# **APLICAÇÃO DA REALIDADE AUMENTADA PARA AUTOMAÇÃO DE UM BRAÇO ROBÓTICO ATRAVÉS DO RECONHECIMENTO GESTUAL UTILIZANDO O KINECT**

Camilo de Lellis Barreto Júnior, Luciene Chagas de Oliveira, Luiz Otávio Teixeira da Silva, Rilton Wágner de Andrade Silva UNIUBE – Universidade de Uberaba Uberlândia – MG, Brasil {barretojuniormail, lucienechagas, luizotaviots, riltonwagners} @gmail.com

*Resumo –* **Atualmente, pesquisas sobre novas tecnologias na área de automação utilizando a interação natural evoluem constantemente. Contudo surge a necessidade de automação de processos que permitem uma maior interação. O objetivo desse trabalho é apresentar o funcionamento e desenvolvimento de um sistema de automação para um braço robótico através do reconhecimento gestual utilizando o Kinect.** 

*Palavras-Chave –* **Automação Industrial, Braço Robótico, Kinect, Realidade Aumentada, Reconhecimento de Gestos.**

# **APPLICATION OF AUGMENTED REALITY FOR AUTOMATION OF A ROBOTIC ARM THROUGH THE SIGN RECOGNITION USING KINECT**

*Abstract -* **Currently researches on new technologies in automation using natural interaction are constantly evolving. However there is a need for automation of processes that allow greater interaction. The aim of this paper is to present the operation and development of an automation system for a robotic arm by using gesture recognition Kinect.**

*Keywords -* **Automation, Robotic Arm, Kinect, Augmented Reality, Gesture Recognition.**

### I. INTRODUÇÃO

Novos estudos mostram que a tecnologia é essencial para manter de forma geral, as empresas em um alto nível de competitividade. Com a frenética pesquisa por novas tecnologias, surgem novos tipos de trabalhos com novos tipos de máquinas. Esta pesquisa sobre a aplicação da realidade aumentada por meio do reconhecimento de gestos na área de automação industrial, integrando com equipamentos eletromecânicos, sem que ocorra contato físico com o equipamento: um braço robótico.

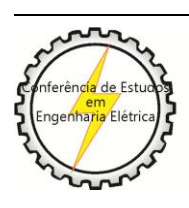

X CEEL - ISSN 2178-8308 24 a 28 de setembro de 2012 Universidade Federal de Uberlândia - UFU Uberlândia - Minas Gerais - Brasil

A automação industrial é a aplicação de técnicas, softwares e/ou equipamentos específicos em uma determinada máquina ou processo industrial, com o objetivo de aumentar a sua eficiência, maximizar a produção com o menor consumo de energia e/ou matérias primas, menor emissão de resíduos de qualquer espécie, melhores condições de segurança, seja material, humana ou das informações referentes a esse processo, ou ainda, de reduzir o esforço ou a interferência humana sobre esse processo ou máquina [1].

A automação industrial é um passo além da mecanização, onde operadores humanos são providos de maquinaria para auxiliá-los em seus trabalhos, que incluem robôs industriais, que pode ser definido como um manipulador multi-propósito controlado automaticamente, reprogramável e programável.

Um exemplo de um braço robótico é ilustrado na Figura 1.

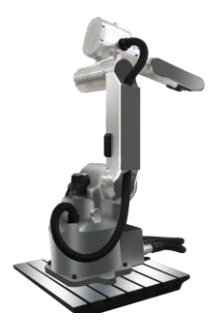

Figure 1. Exemplo de um braço robótico

O braço mecânico é um manipulador projetado para realizar diferentes tarefas e ser capaz de repeti-las. Para realizar determinadas tarefas, o robô move partes, objetos, ferramentas, e dispositivos especiais segundo movimentos e pontos pré-programados. Muitos dos robôs são criados para executar trabalhos pesados e repetitivos em uma fábrica. Eles fazem tarefas que são difíceis, perigosas ou entediantes para os seres humanos. O tipo mais comum de robô é o braço robótico, que geralmente é formado por sete segmentos de metal e unido por seis junções. O computador controla o robô através da rotação de um motor de passo conectado a cada junção (alguns braços maiores usam sistemas hidráulicos ou pneumáticos) [2].

Nos últimos anos, aplicações da tecnologia de Realidade Aumentada que permitem interfaces cada vez mais intuitivas e eficazes possuem uma demanda cada vez maior.

A Realidade Aumentada (RA) pode ser definida como o enriquecimento do ambiente real com objetos virtuais, através de algum dispositivo tecnológico, em tempo real [4].

O objetivo do trabalho é desenvolver uma aplicação da RA para automação de um braço robótico, que irá ser controlado através de gestos utilizando o dispositivo Kinect. Um braço robótico é utilizado para realização do controle de seus movimentos. Sensores do dispositivo Kinect são utilizados para reconhecer os movimentos das mãos do usuário e reproduzirem em um braço robótico.

O projeto contempla a integração entre as áreas de eletrônica, programação, realidade aumentada com interação natural e engenharia.

Considerando que as mãos são o nosso meio de interação com os objetos reais a nossa volta, interfaces com RA deveriam também permitir esse tipo de artifício, que poderia ajudar muito na adaptação de atitudes já conhecidas na vivência diária para a interação com um objeto virtual [5]. Neste contexto, a principal motivação deste trabalho consiste em contribuir para a criação de sistemas de RA aplicados na automação industrial que tenham como característica uma metodologia de interação natural, isto é, que permita que o usuário desempenhe suas funções através de uma interface mais intuitiva.

#### II. FUNDAMENTOS DA REALIDADE AUMENTADA

Pode-se definir Realidade Aumentada (RA) como a amplificação da percepção sensorial por meio de recursos computacionais. Assim, associando dados computacionais ao mundo real, a Realidade Aumentada permite uma interface mais natural com dados e imagens geradas por computador [6]. Desta forma, entende--se que um sistema de Realidade Aumentada deve prover ao usuário condições de interagir com estes dados de forma mais natural possível. Porém, esta interatividade nem sempre é possível pela falta de enquadramento com objetos reais existentes no próprio cenário, exigindo uma delimitação, tratamento e generalização da imagem capturada [7].

Realidade Aumentada aplica-se a todos os sentidos humanos [8] e proporciona ao usuário uma interação segura, sem necessidade de treinamento, uma vez que ele pode trazer para o seu ambiente real objetos virtuais, incrementando e aumentando a visão que ele tem do mundo real [9].

O dispositivo Kinect permite uma interface através da interação natural por meio dos movimentos do usuário.Desde o lançamento do filme *Minority Report*, em 2002, as interfaces *touchless* têm feito parte do imaginário dos usuários de computador. Neste contexto, a introdução em 2010 do Kinect (Figura 2), um dispositivo da Microsoft de custo acessível ao usuário doméstico que permite interação sem toque por meio de gestos e voz, colaborou ainda mais para a popularização das interfaces *touchless* [10].

Já utilizado por jogadores do mundo inteiro, o Kinect® é um sensor de movimentos e de captura de vídeo em cores. Ele foi criado para ser acessório do Console Xbox 360 da Microsoft, que através de gestos corporais o jogador pode controlar seu avatar virtual.

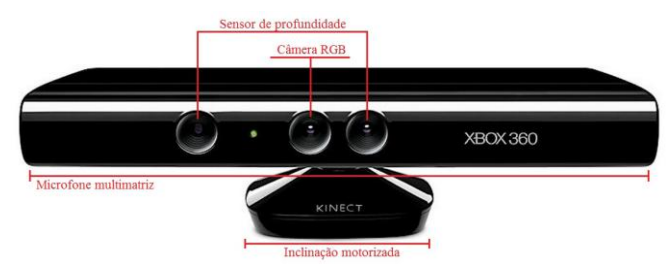

Figure 2. Sensor Kinect, tecnologia combina hardware e software so\_sticado (baseado em Digital Art + Technology (2011))

## III. APLICAÇÃO DE AUTOMAÇÃO PARA CONTROLE DE UM BRAÇO ROBÓTICO UTILIZANDO O KINECT

Esta seção apresenta uma visão geral das funcionalidades do sistema de controle e automação do braço robótico utilizando o kinect como dispositivo de reconhecimento de gestos e o seu funcionamento.

#### *A. Visão Geral do Projeto*

O objetivo deste projeto é desenvolver uma aplicação da Realidade Aumentada para automação de um braço robótico controlado pelos movimentos do usuário através do dispositivo Kinect. O braço robótico irá retirar um objeto de uma posição e mover para outra posição, que é controlado através de comandos enviados pelo dispositivo Kinect ao microcontrolador.

Além disso, o software irá apresentar na tela os movimentos realizados pelo braço robótico através de um sistema supervisório.

O sistema possui as seguintes funcionalidades: um software supervisório gerencia os dados recebidos e dados enviados. Para controlar o braço robótico um usuário deverá se posicionar em frente ao Kinect que reconhece o usuário, e pelo os gestos dos braços, o supervisório reconhece os movimentos e filtra os dados para enviar as coordenadas ao microcontrolador do braço robótico. O usuário pode encaminhar o material de trabalho por uma esteira transportadora acoplada a base do braço robótico. Todas as ações feitas pelo o usuário são salvas em um banco de dados e posteriormente podem ser acessadas pela Web e gerar relatórios da atividade.

A foto da Figura 3 apresenta a aplicação em funcionamento e seus componentes: o braço robótico, o dispositivo Kinect, o microcontrolador com o Arduino, o software supervisório e o sistema Web.

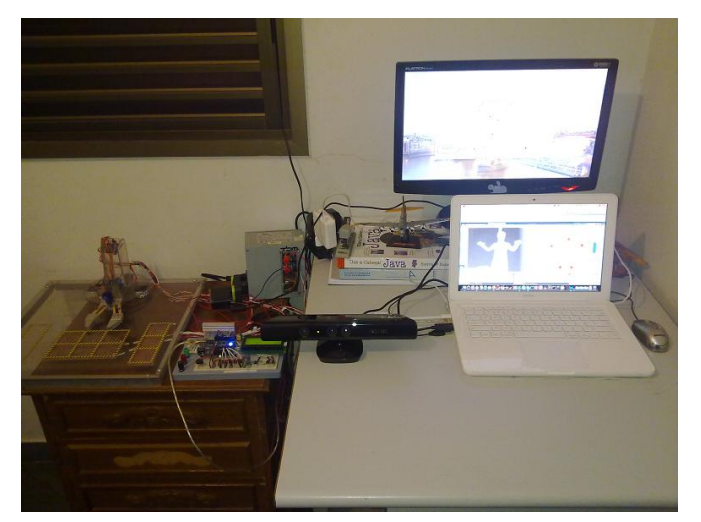

Figure 3. A aplicação e seus Componentes

#### *B. HardwaresUtilizados*

O hardware do braço robótico possui um microcontrolador Atmega328 acoplado a placa Arduino (Figura 4) que controla 6 servo-motores que fazem parte das 4 juntas do braço, possui conexão RS-232 (Serial USB), uma LCD de 20x4 caracteres para visualiza no local quais são as coordenadas recebidas do supervisório. O material do braço é policarbonato, que é um polímero resistente a impactos e calor além de ser transparente.

A garra foi feita de madeira e alumínio pois é a parte mais distante começando pela base, então o peso nessa área é maior, o que foi feito para reduzir o peso. Ele possui sensores Reed-Switch para detectar elementos magnéticos.

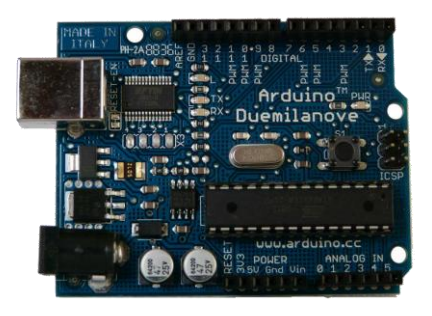

Figure 4. Placa Arduino [3]

A esteira transportadora, apresentada na Figura 5, foi feita para automatizar o transporte de materiais que foram manipulados pelo braço, a esteira possui um sensor ótico de barreira, quando um objeto passa pelo sensor um buzzer é ativado.

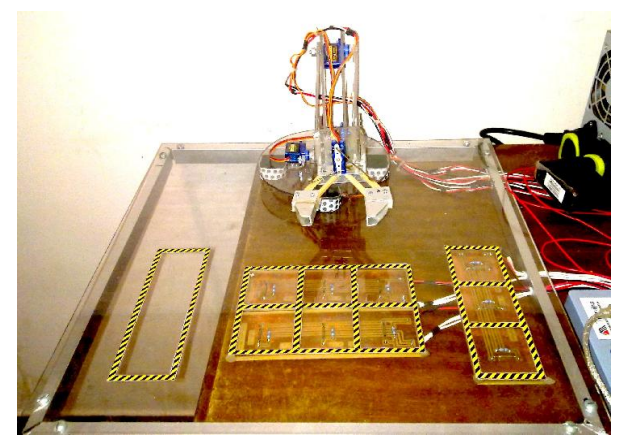

Figure 5. Esteira Transportadora e Braço Robótico

O braço robótico, mostrado na Figura 6, apresenta 6 servo motores, um em cada junta, fornecendo os movimentos necessários para o reconhecimento de gestos.

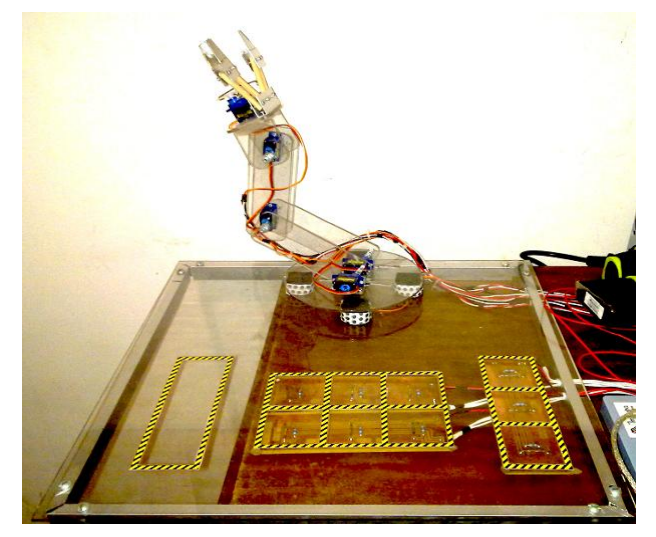

Figure 6. O Braço Robótico

O sensor Kinect é utilizado para controlar um braço robótico, com servos motores atuando nos movimentos, um micro controlador programável para controlar os servos motores, e o kinect para reconhecer os movimentos. O SDK utilizado foi o Kinect SDK Beta 1, com a linguagem de programação C#, o supervisório que foi desenvolvido ficará no computador central onde controlará e recebera todos os dados do kinect, exibindo na tela os movimentos realizados, o mesmo enviará para o microcontrolador as coordenadas de movimento.

#### *C. Softwares*

O projeto possui dois softwares: o sistema supervisório e o sistema Web.

O sistema supervisório possui integração com banco de dados, comunicação RS-232, relatórios em sistema Web, microcontroladores para controlar os atuadores do braço robotico e um sistema de esteira. A comunicação entre supervisório e o microcontrolador é RS-232/USB.

O sistema Web permite auxiliar no acesso as informações dos produtos manipulados em qualquer lugar. O sistema possui permissões de acesso restrito e irá permitir gerar relatórios. O sistema Web foi desenvolvido em Java e possui conexão com o banco de dados MySql.

A Figura 7 apresenta os pontos de movimentos do usuário sendo capturados para serem enviados ao microcontrolador para movimentar o braço robótico.

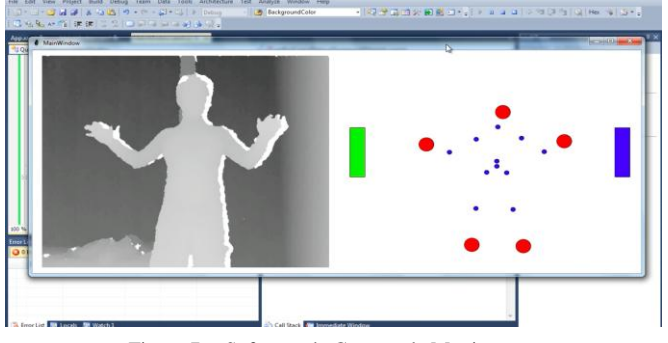

Figure 7. Software de Captura de Movimentos

#### *D. Funcionamento da Aplicação*

A Figura 8 ilustra o funcionamento da aplicação onde o Kinect envia os dados para o microcontrolador que recebe os dados e armazena em um banco de dados, e depois envia os dados dos movimentos para o braço robótico. Os dados armazenados podem ser consultados pelo sistema Web para gerar relatórios.

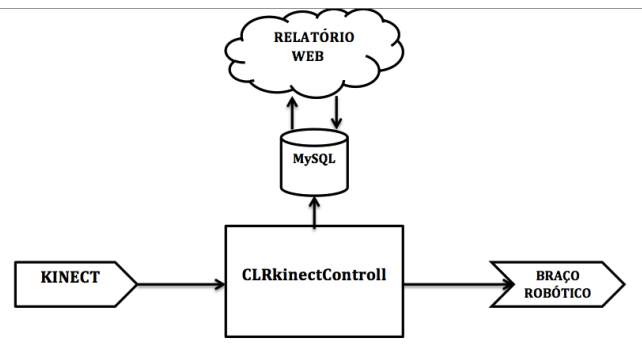

Figure 8. Funcionamento do Sistema

Para manipular o braço robótico com gestos, o sistema possui o dispositivo Kinect, que é um sensor que reconhece profundidade e o corpo humano. Ele possui 1 câmera RGB com 30FPS, um emissor lazer de infra vermelho que distribui pontos no ambiente, e uma câmera receptora com filtro para receber somente a infra vermelha.

O aplicativo possui conexão com banco de dados MySql, conexão RS-232 com o microcontrolador e conexão com o kinect.

O movimento do braço é feito pela placa controladora que recebe as coordenadas do aplicativo, e define o ângulo que os servo-motores devem seguir. Além disso, o sistema possui um dispositivo de segurança para não movimentar o braço sem a presença de um usuário, que somente ativa o braço quando existe um usuário posicionado na frente do Kinect.

Com o usuário posicionado, os comandos podem ser dados, com gestos o usuário pode movimentar o braço nos três eixos, ele pode pegar um objeto próximo e depositar na esteira transportadora, que facilita o transporte do material.

O braço robótico permite retirar uma caixa de uma posição e mover para outra posição. O sistema verifica a posição onde o objeto que foi colocado na mesa, executa o movimento de pegar o objeto e colocar em um lugar reservado. Além disso, o sistema verifica se já não existe um objeto naquele local.

A cada ação realizada pelo hardware, o software envia um pacote (uma linha de dados) para o software no computador. O software irá apresentar na tela os movimentos realizados pelo braço robótico. O computador guarda em sua memória um programa que detalha o curso que o braço seguirá. Quando o programa está rodando, o computador envia sinais ativando motores que movem o braço e a carga no final dele, que é mantida sob controle pelo atuador. A função do braço robótico é mover um atuador de um lugar para o outro. Cada atuador funciona para um tipo de trabalho. O atuador mais comum é uma versão simplificada de mão, que pode apanhar e carregar diferentes objetos. As mãos robóticas têm sensores de pressão acoplados, que dizem ao computador a força com que o robô está segurando o objeto. Isso impede que o robô derrube ou quebre o que ele estiver carregando.

A foto da Figura 9 mostra um usuário realizando gestos que são capturados pelo dispositivo Kinect e enviados para o braço robótico.

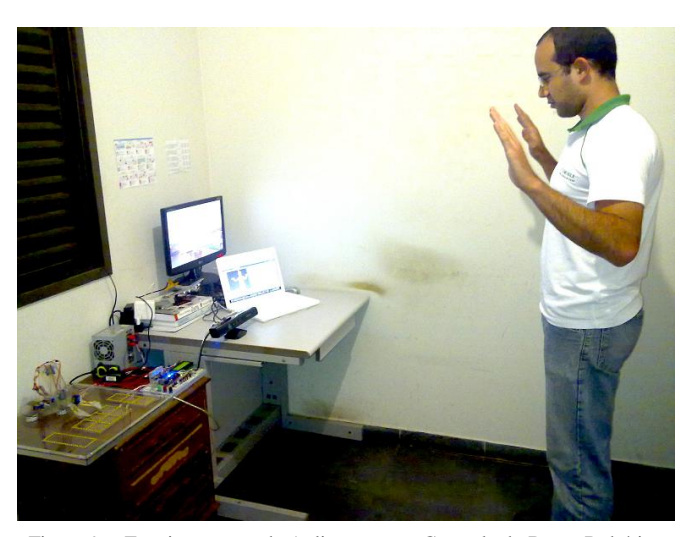

Figure 9. Funcionamento da Aplicação para Controle do Braço Robótico Através dos Movimentos de um Usuário.

#### IV. CONCLUSÕES

O controle automático tem desempenhado um papel fundamental no avanço da engenharia e da ciência. A automação industrial visa, principalmente, a produtividade, qualidade e segurança em um processo. A automação é utilizada para executar projetos de máquinas inteligentes, componentes robotizados e sistemas de integração e automação industriais (redes industriais). Os robôs industriais são criados para fazer a mesma coisa repetidamente, em um ambiente controlado.

Os resultados dos testes foram bons, no qual foram realizado testes de reconhecimento do corpo humano, testes com o supervisório, com a comunicação entre o braço robótico e o computador, testes com o braço robótico e foram realizadas todas as tarefas propostas.

A documentação sobre o dispositivo Kinect ainda é pequena, isso gerou uma dificuldade no desenvolvimento da aplicação.

Este projeto tem como propósito realizar a automação industrial de um braço robótico. O braço do robô executa movimentos no espaço, transferindo objetos e ferramentas de um ponto para outro, instruído pelo controlador e informado sobre o ambiente por sensores. Este trabalho apresentou a utilização da Realidade Aumentada para interação natural através de gestos com o sensor Kinect através de aplicação para demonstrar a utilização de tais tecnologias para controle de um braço robótico.

Por se tratar de um projeto envolvendo uma tecnologia nova e um equipamento novo no mercado, ainda há muitas melhorias que podem ser feitas no projeto, como a suavização dos movimentos do braço, ou de um braço robótico novo e industrializado, um novo método de comunicação do computador e o hardware do braço, um supervisório com comandos diretos para o braço, entre outros. Entretanto, o projeto foi bem produtivo e com diversas aplicações nas áreas de automação de processos.

Pode-se usar essa tecnologia em laboratórios químicos onde o contato físico é extremamente perigoso, ou em uma cirurgia onde o médico não pode tocar em nada, ele pode usar o kinect para mudar slides, como resultados de exames, radiografias, e entre outras aplicações.

É importante ressaltar a viabilidade da tecnologia de RA utilizando-se as ferramentas do Kinect aplicadas em interfaces naturais através de gestos.

#### AGRADECIMENTOS

Os autores agradecem todo o apoio e discussões sobre a área de realidade aumentada para dispositivos móveis dada pelo Grupo de Realidade Virtual e Aumentada da Universidade de Uberaba (RVA UNIUBE).

#### REFERÊNCIAS BIBLIOGRÁFICAS (EXEMPLOS)

- [1] Pazos, F., "Automação de sistemas e robótica". Axcel Books, 2002.
- [2] XIE, M. "Fundamentals of Robotics: Linking Perception to Action (Machine Perception and Artificial Intelligence, 54)". World Scientific Publishing Co., 2003.
- [3] Arduino, <http://www.arduino.cc>. Acessado em: 09/10/2011.
- [4] Tori, R.; Kirner, C. Fundamentos de Realidade Aumentada. In: . [S.l.: s.n.], 2006. (Livro do présimpósio - VIII Symposium on Virtual Relity), cap. 1.
- [5] Buchmann, V. et al. FingARtips: gesture based direct manipulation in Augmented Reality. In: GRAPHITE '04: Proceedings of the 2nd international conference on Computer graphics and interactive techniques in Australasia and South East Asia. New York, NY, USA: ACM, 2004. p. 212–221. ISBN 1-58113-883-0.
- [6] Cardoso, A. Conceitos de realidade virtual e aumentada. [S.l.], 2007.
- [7] Gonzalez, R. C.; Woods, R. E. Digital Image Processing. [S.l.]: Addinson Wesley Publishing Company, 1993.
- [8] Azuma, R. T.; Baiollot, Y.; Behringer, R.; Feiner, S.; Julier, S.; Macintyre, B. Recent advances in augmented reality. In: IEEE Computer Graphics and Applications, p. 34 47, 2001.
- [9] Kirner, C.; Zorzal, E. R. Aplicações educacionais em ambientes colaborativos realidade aumentada. In: XVI SBIE2005 â Simpósio Brasileiro deInformática na Educação, 2005.
- [10] Subrahmanyam, M. Brandon chew. Tese (Doutorado) New York University, 2011.